## **CNC Jog Wheel (manual control) 1**

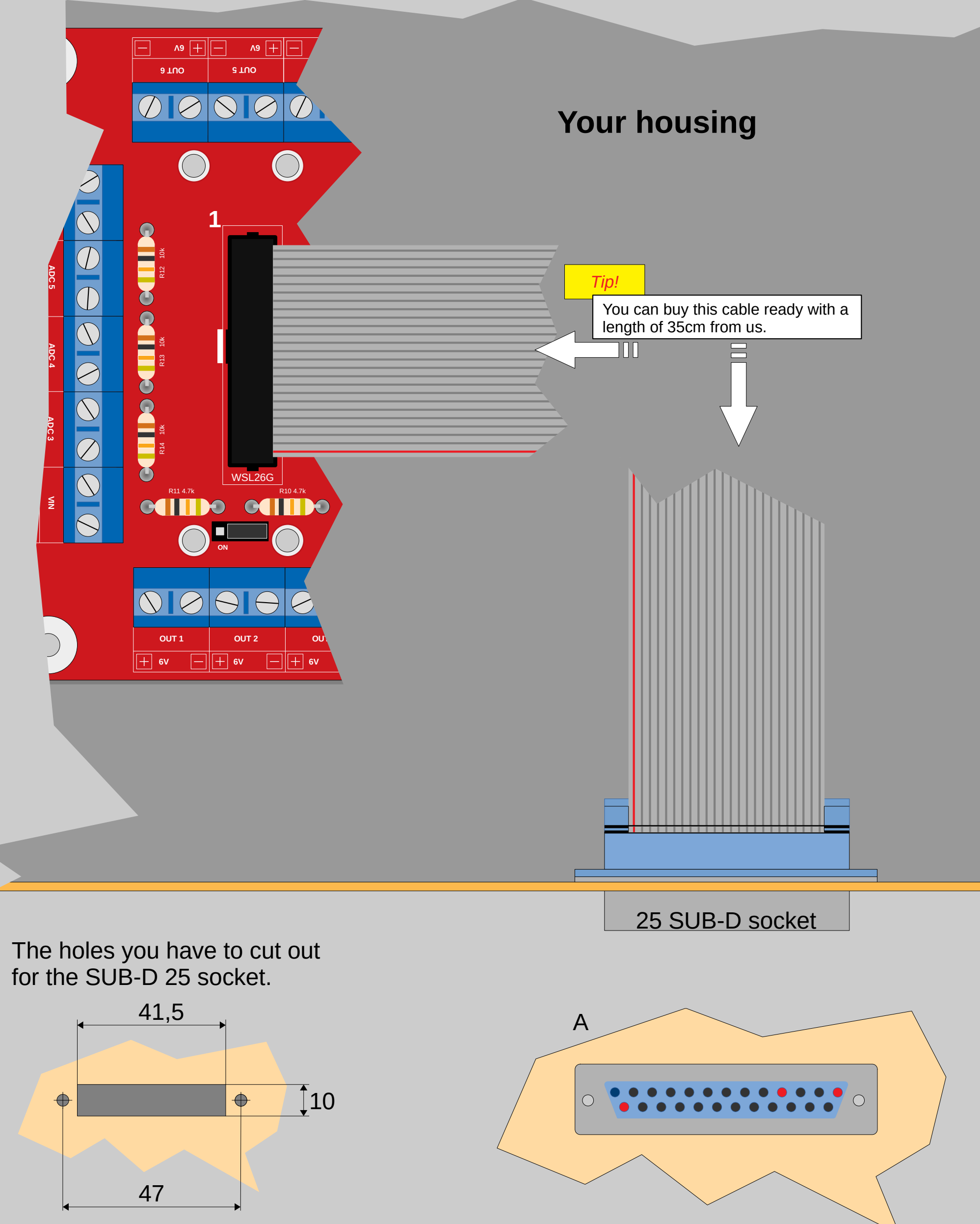

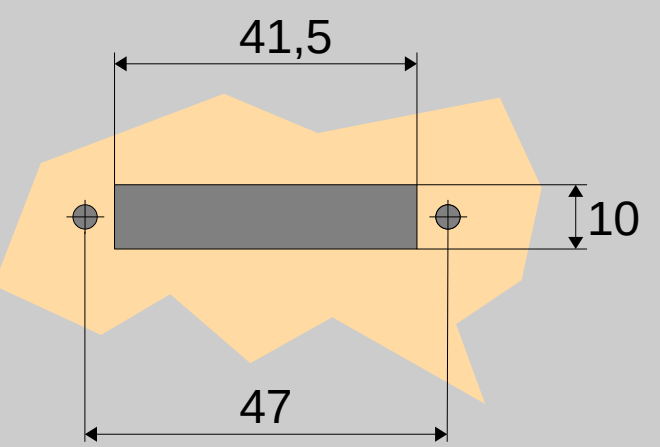

AC-CNC2019-1D-Mega R1.x from 2/2019 We assume no warranty for damages that may occur if you work according<br>to these instructions. You are responsible for connecting all components correctly ! Copyright (C) ArduinoClub 2019

# **All versions of our Control Card with Mega [www.arduinoclub.de](http://www.arduinoclub.de/)**

## **CNC Jog Wheel (manual control) 2 [www.arduinoclub.de](http://www.arduinoclub.de/)**

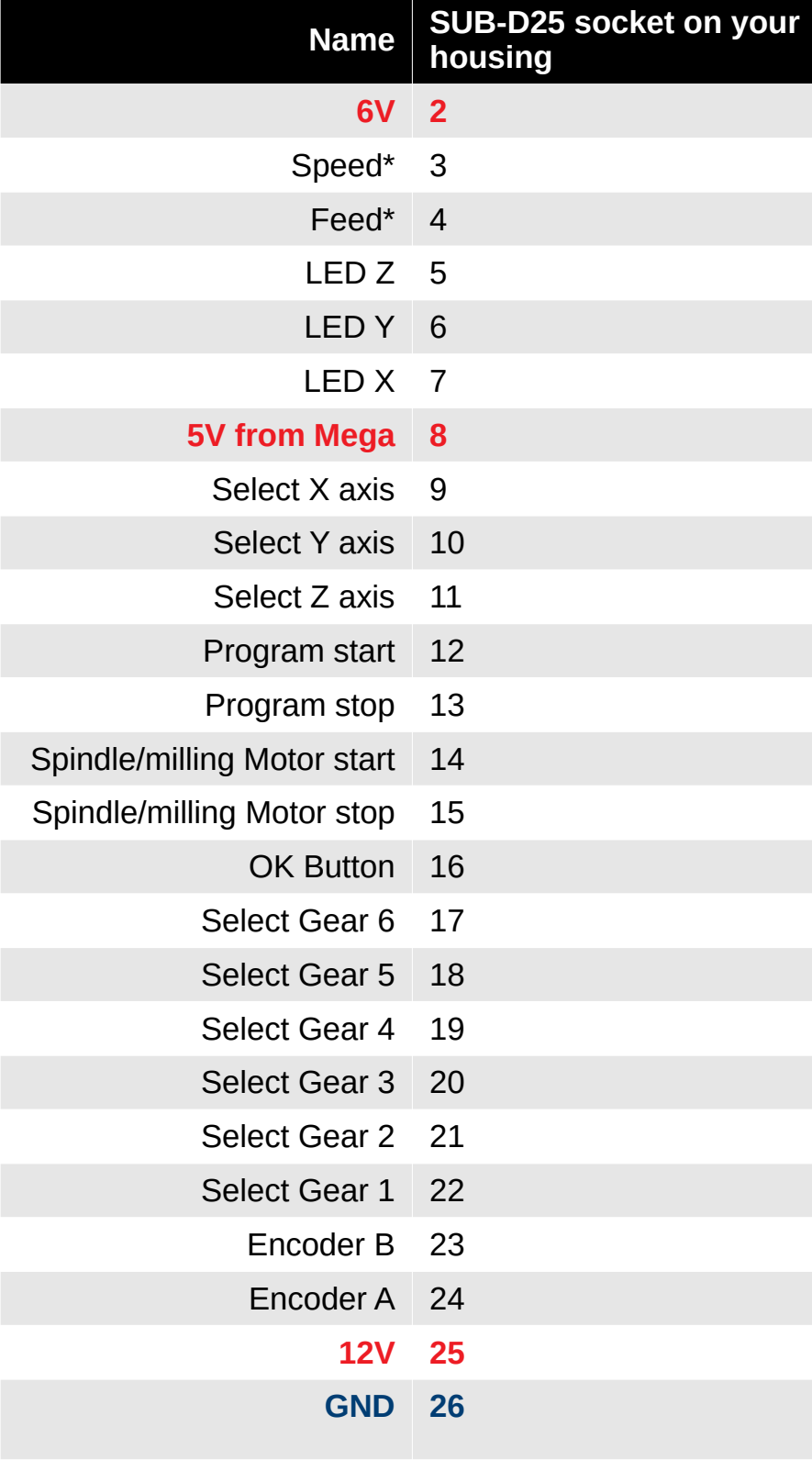

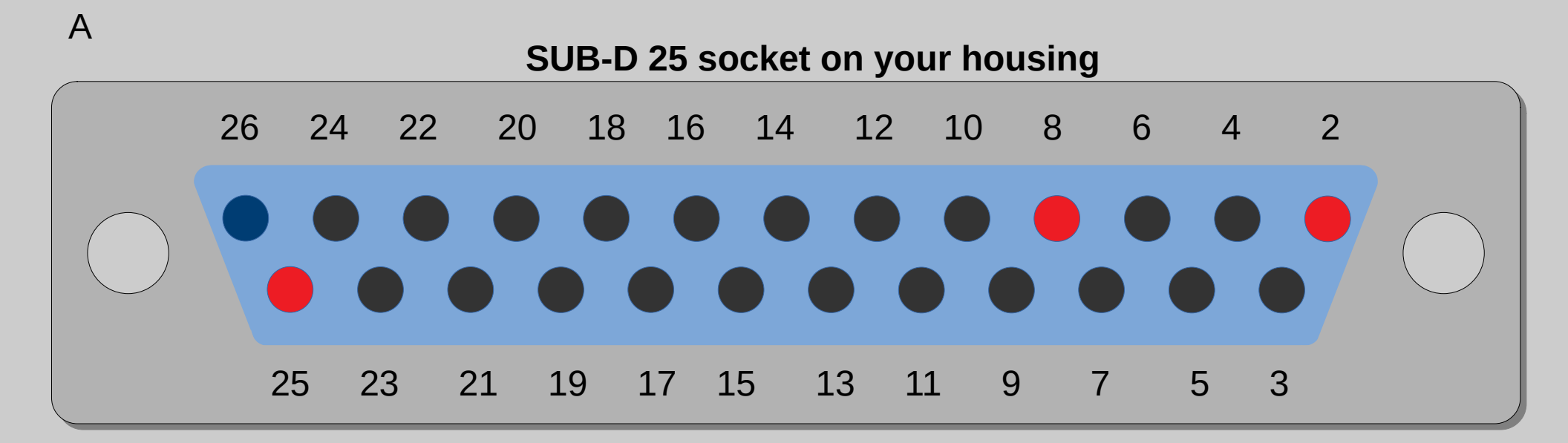

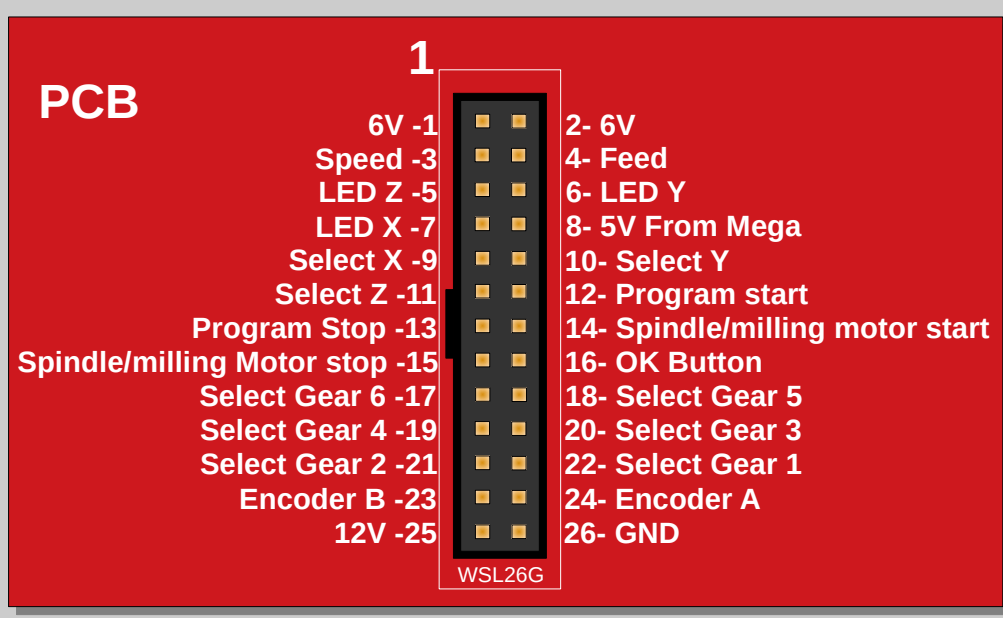

AC-CNC2019-1D-Mega R1.x from 2/2019 We assume no warranty for damages that may occur if you work according<br>to these instructions. You are responsible for connecting all components correctly ! Copyright (C) ArduinoClub 2019

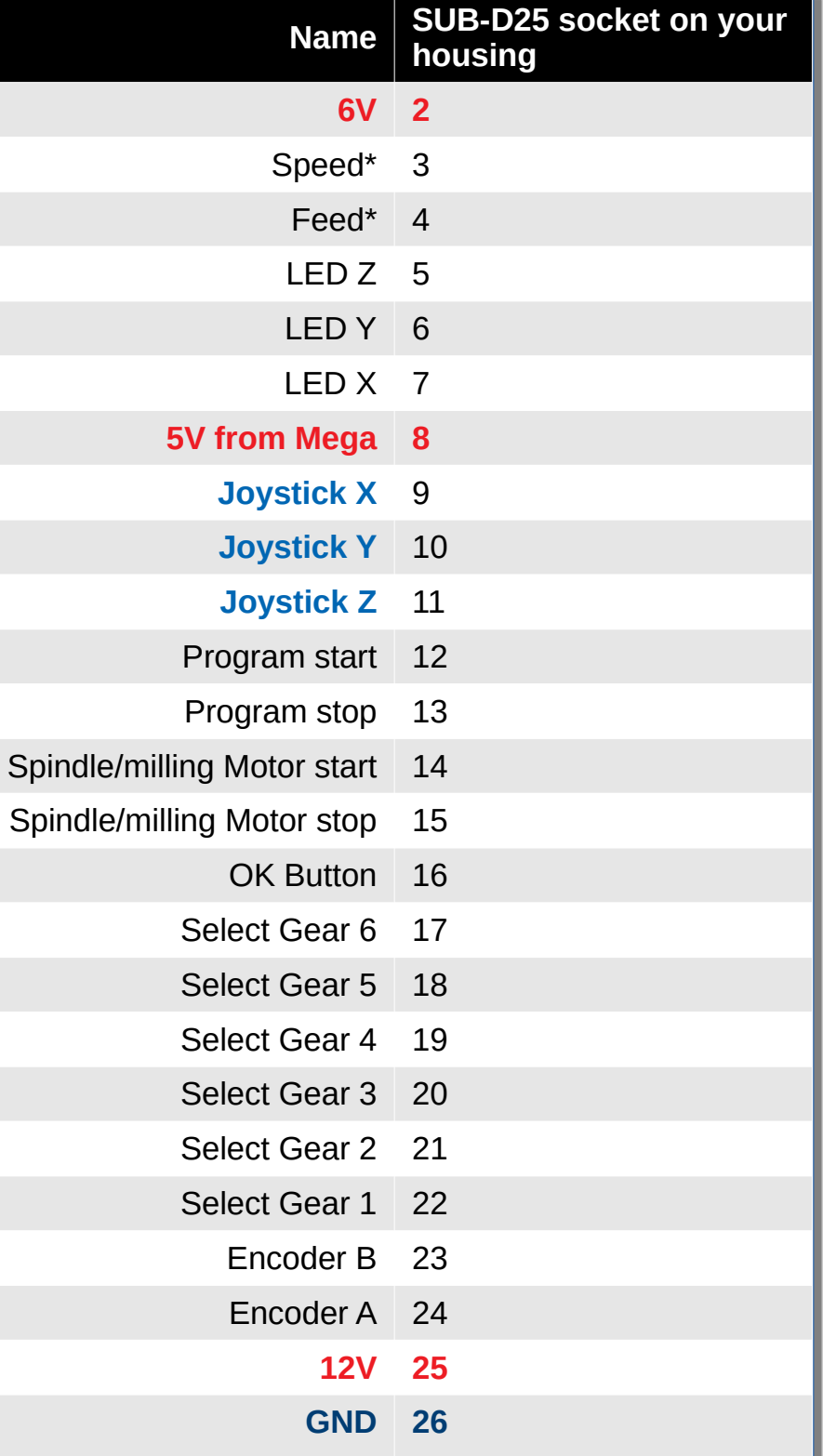

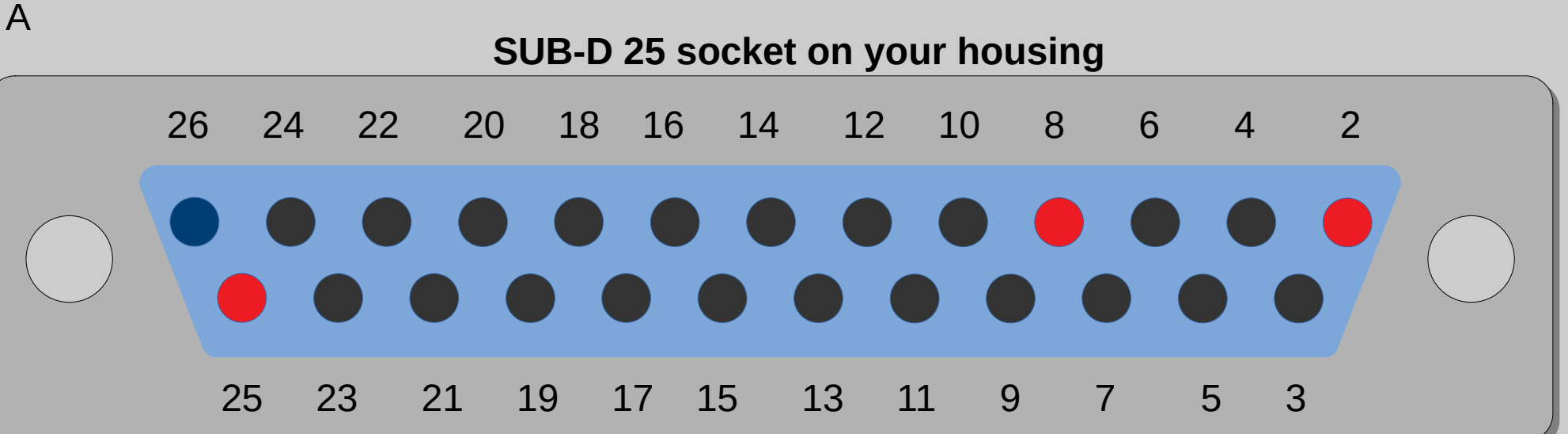

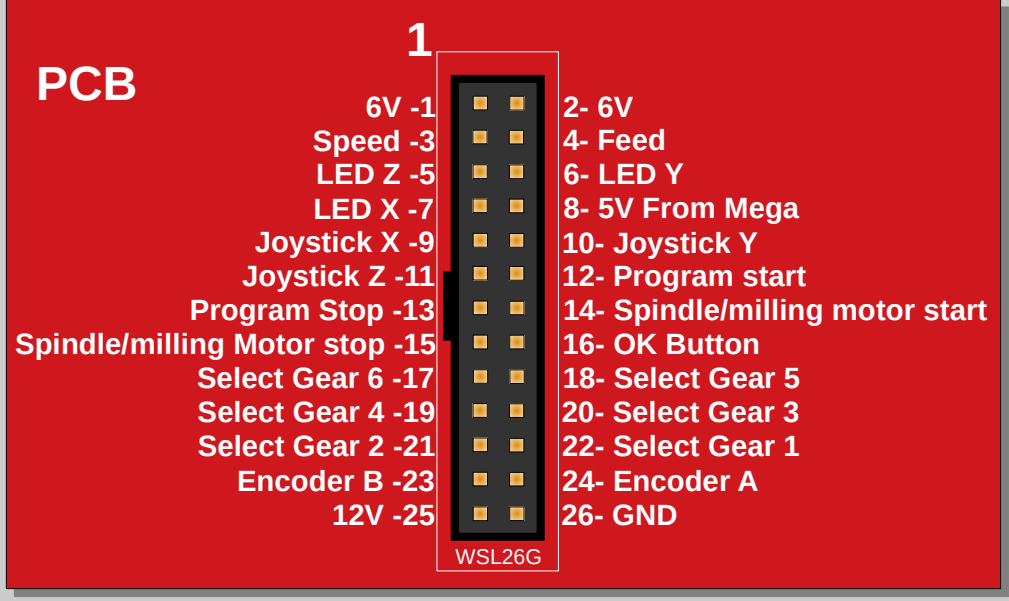

### DEFAULT OUTPUT OUTPUT WITH JOYSTICK

### Card Version up to 1.152 Card Version up 1.20 or 1.1xx with Joystick over SUB D Option PCB

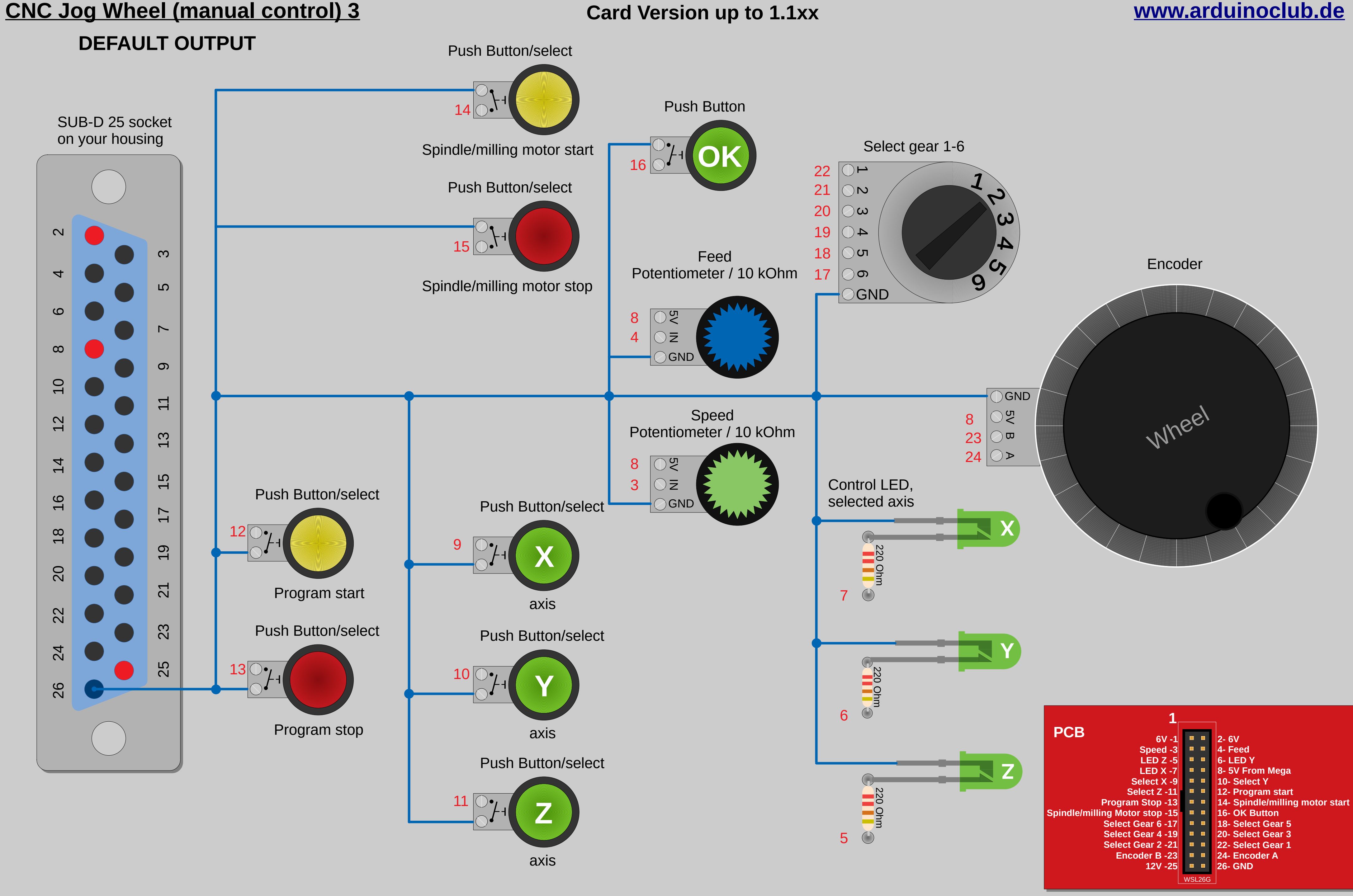

AC-CNC2019-1D-Mega R1.x from 2/2019 We assume no warranty for damages that may occur if you work according<br>to these instructions. You are responsible for connecting all components correctly ! Copyright (C) ArduinoClub

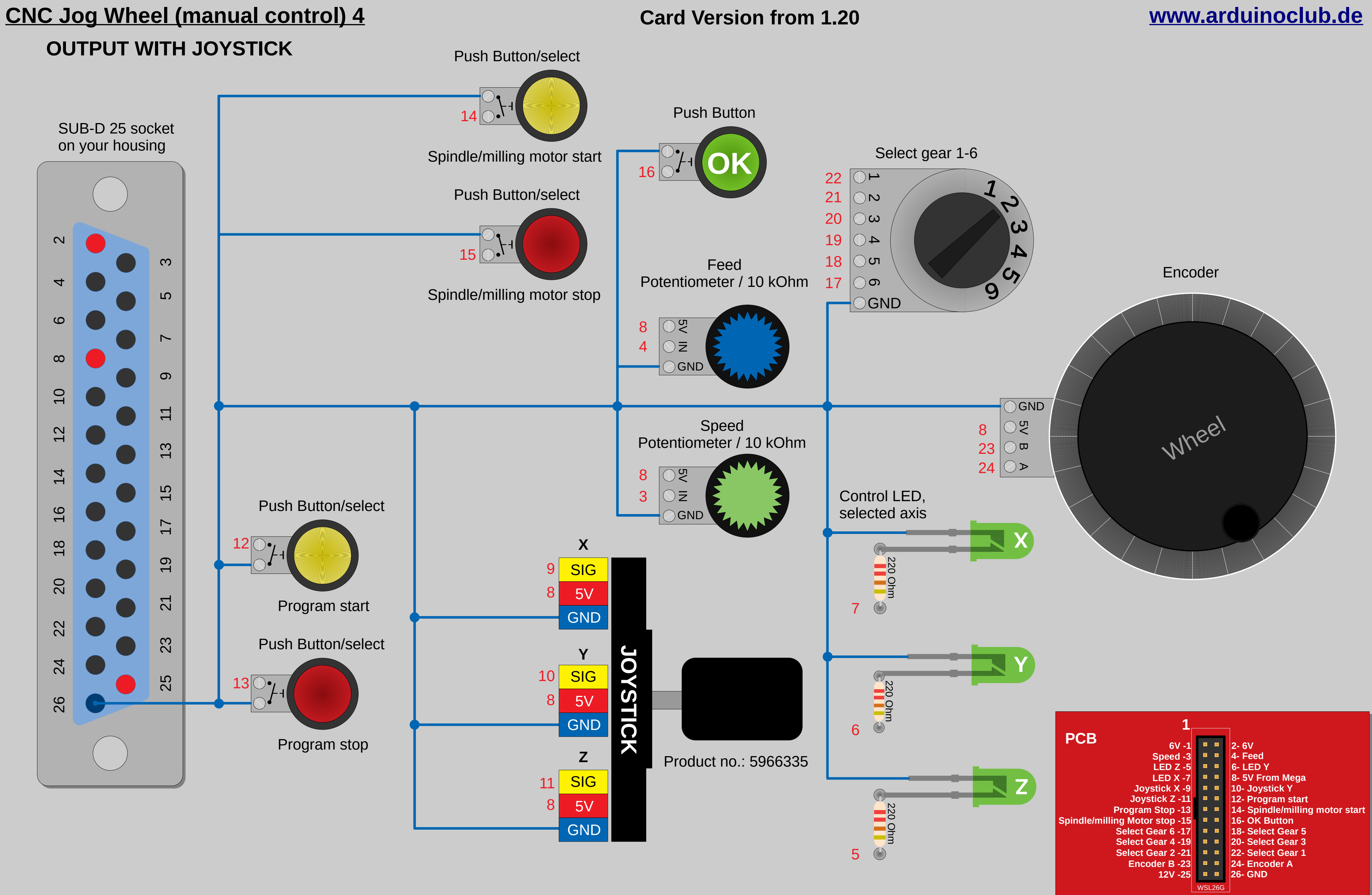

AC-CNC2019-1D-Mega R1.x from 2/2019 We assume no warranty for damages that may occur if you work according<br>to these instructions. You are responsible for connecting all components correctly ! Copyright (C) ArduinoClub